## Abstract machines

# **Outline**

- 21 A simple stack machine
	- The SECD machine
- 23 Adding Tail Call Elimination
	- **The Krivine Machine**
	- The lazy Krivine machine
- 26 Eval-apply vs. Push-enter
	- **The ZAM**

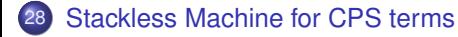

- **Interpretation:** control (sequencing of computations) is expressed by a term of the source language, represented by a tree-shaped data structure. The interpreter traverses this tree during execution.
- <sup>2</sup> **Compilation to native code:** control is compiled to a sequence of machine instructions, before execution. These instructions are those of a real microprocessor and are executed in hardware.
- **Compilation to abstract machine code:** control is compiled to a sequence of instructions. These instructions are those of an abstract machine. They do not correspond to that of an existing hardware processor, but are chosen close to the basic operations of the source language.
- **Interpretation:** control (sequencing of computations) is expressed by a term of the source language, represented by a tree-shaped data structure. The interpreter traverses this tree during execution.
- <sup>2</sup> **Compilation to native code:** control is compiled to a sequence of machine instructions, before execution. These instructions are those of a real microprocessor and are executed in hardware.
- **Compilation to abstract machine code:** control is compiled to a sequence of instructions. These instructions are those of an abstract machine. They do not correspond to that of an existing hardware processor, but are chosen close to the basic operations of the source language.Yet another example of program transformations between different languages
- **Interpretation:** control (sequencing of computations) is expressed by a term of the source language, represented by a tree-shaped data structure. The interpreter traverses this tree during execution.
- <sup>2</sup> **Compilation to native code:** control is compiled to a sequence of machine instructions, before execution. These instructions are those of a real microprocessor and are executed in hardware.
- **<sup>3</sup>** Compilation to abstract machine code: control is compiled to a sequence of instructions. These instructions are those of an abstract machine. They do not correspond to that of an existing hardware processor, but are chosen close to the basic operations of the source language.Yet another example of program transformations between different languages

**Next:** short overview of abstract machines for functional languages

## **Outline**

### 21 A simple stack machine

#### The SECD machine

- **Adding Tail Call Elimination**
- **The Krivine Machine**
- The lazy Krivine machine
- Eval-apply vs. Push-enter
- **The ZAM**

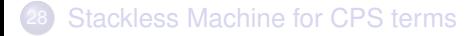

Arithmetic expressions:

$$
a ::= N \mid a+a \mid a-a
$$

#### **Machine Components**

- <sup>1</sup> A code pointer
- <sup>2</sup> A stack

#### **Instruction set:**

- CONST(*N*) push integer *N* on stack
- ADD pop two integers, push their sum
- SUB pop two integers, push their difference

Compilation (translation of expressions to sequences of instructions) is just translation to "reverse Polish notation":

$$
\begin{bmatrix} [N] \\ [a_1 + a_2] \end{bmatrix} = \text{CONST}(N)
$$

$$
\begin{bmatrix} [a_1 + a_2] \\ [a_2 + a_2] \end{bmatrix} = \begin{bmatrix} [a_1] \\ [a_1] \end{bmatrix}; \begin{bmatrix} [a_2] \\ [a_2] \end{bmatrix}; \text{SUB}
$$

### Example

 $[5 - (1 + 2)] = \text{CONST}(5)$ ; CONST(1); CONST(2); ADD; SUB

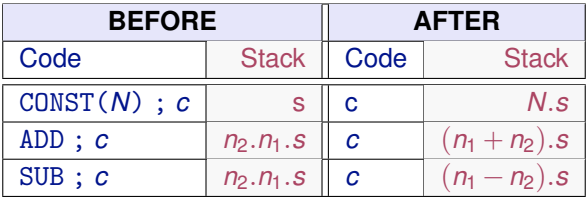

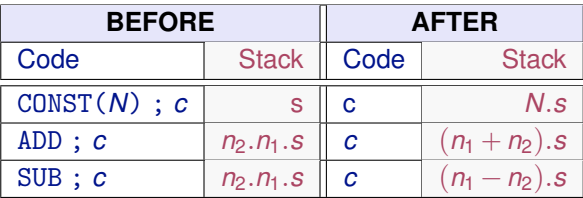

Let us try to execute the compilation of  $5-(1+2)$  with an empty stack

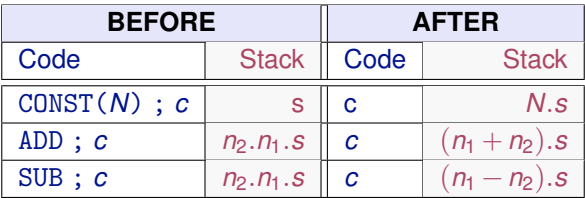

Let us try to execute the compilation of  $5-(1+2)$  with an empty stack

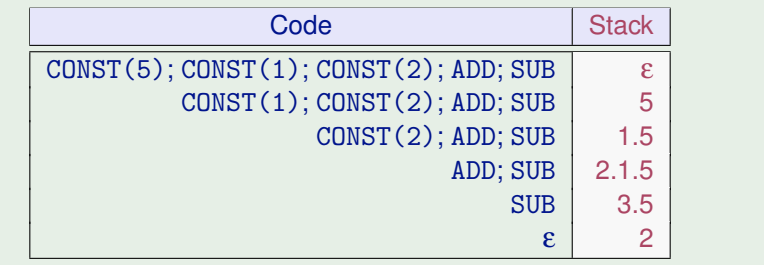

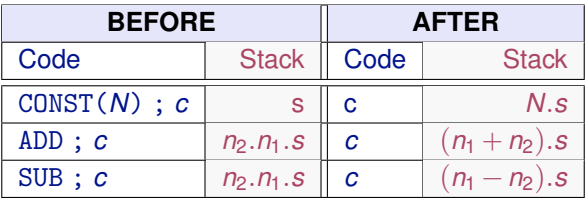

Let us try to execute the compilation of  $5 - (1 + 2)$  with an empty stack

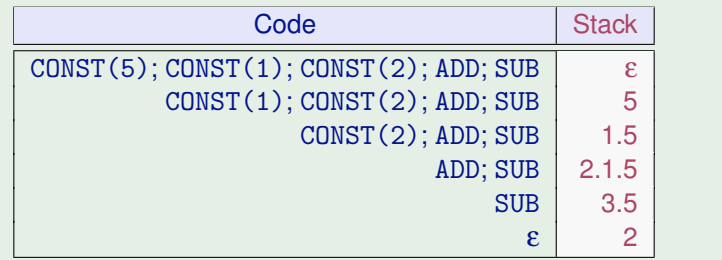

#### Notice the right-to-left execution order

# **Outline**

#### A simple stack machine

### The SECD machine

- **Adding Tail Call Elimination**
- **The Krivine Machine**
- The lazy Krivine machine
- Eval-apply vs. Push-enter
- **The ZAM**

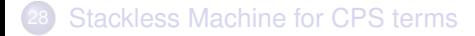

### **Machine Components**

- <sup>1</sup> A code pointer
- <sup>2</sup> An environment
- <sup>3</sup> A stack

**Instruction set:** (+ previous arithmetic operations)

- ACCESS(*n*) push n-th field of the environment
- $CLOSURE(c)$  push closure of code c with current environment
- LET pop value and add it to environment
- ENDLET discard first entry of environment
- APPLY pop function closure and argument, perform application
- RETURN terminate current function, jump back to caller

Historical note: (S)tack, (E)nvironment, (C)ontrol, (D)ump. (SCD) are implemented by stacks, (E) is an array. (C) is our code pointer, (D) is the return stack as in the first version of the ZAM later on.

# Compilation scheme

$$
\begin{array}{rcl}\n[[\underline{n}]] & = & \text{ACCESS}(n) \\
[[\lambda a]] & = & \text{CLOSURE}([\underline{a}]] \text{ ; } \text{RETURN}) \\
[[\text{let } a \text{ in } b]] & = & [[a]] \text{ ; } \text{LET} \text{ ; } [[b]] \text{ ; } \text{ENDLET} \\
[[ab]] & = & [[a]] \text{ ; } [[b]] \text{ ; } \text{APPLY}\n\end{array}
$$

(constants and arithmetic as before)

# Compilation scheme

$$
\begin{array}{rcl}\n[[\underline{n}]] & = & \text{ACCESS}(n) \\
[[\lambda a]] & = & \text{CLOSURE}([\underline{a}]] \text{ ; } \text{RETURN}) \\
[[\text{let } a \text{ in } b]] & = & [[a]] \text{ ; } \text{LET} \text{ ; } [[b]] \text{ ; } \text{ENDLET} \\
[[ab]] & = & [[a]] \text{ ; } [[b]] \text{ ; } \text{APPLY}\n\end{array}
$$

(constants and arithmetic as before)

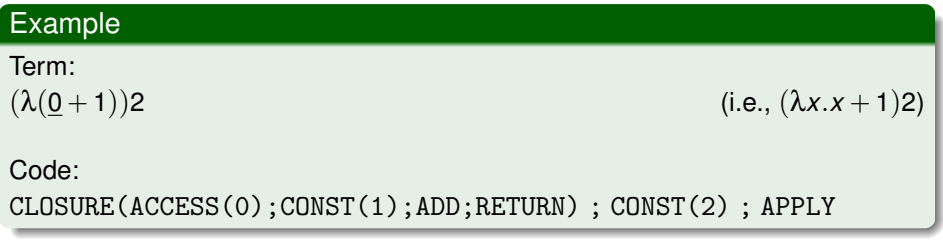

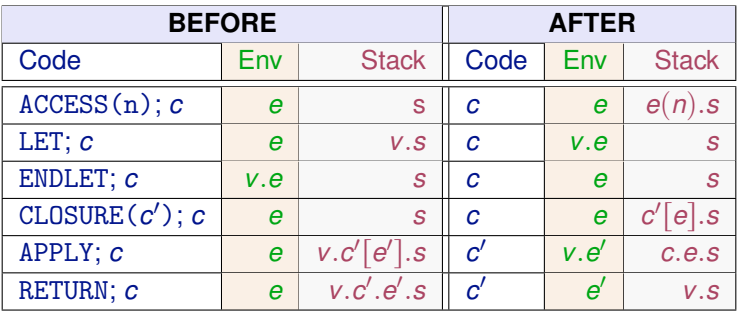

where  $c[e]$  denotes the closure of code  $c$  with environment  $e$ .

Code: CLOSURE(*c*); CONST(2); APPLY where:  $c =$  ACCESS(0);CONST(1);ADD;RETURN

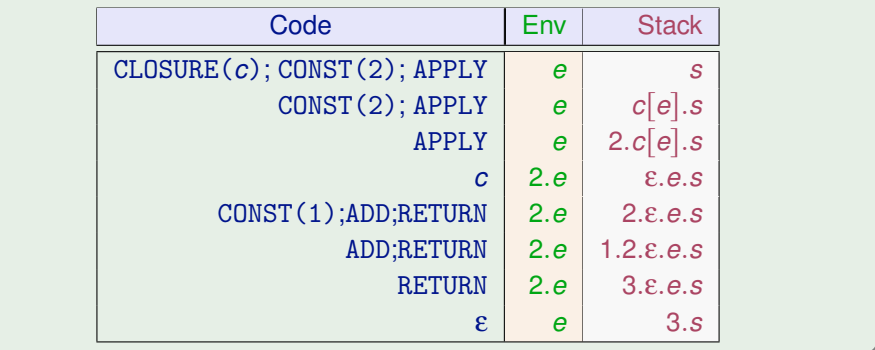

Of course we always have to show that the compilation is correct, in the sense that it preserves the semantics of the reduction. This is stated as follows

#### Theorem (soundness of SECD)

If  $e \Rightarrow v$  then the SECD machine in the state ( $\lbrack \lbrack e \rbrack \rbrack, \varepsilon, \varepsilon$ ) reduces to the state  $(\epsilon, \epsilon, \bar{v})$ , where  $\bar{v}$  is the machine value for *v* (the same integer for an integer, and the corresponding closure for a  $\lambda$ -abstraction.)

(where  $\Rightarrow$  is the call-by-value, weak-reduction, big-step semantics defined in the "Refresher course on operational semantics")

# **Outline**

#### A simple stack machine

#### The SECD machine

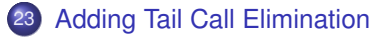

#### **The Krivine Machine**

- The lazy Krivine machine
- Eval-apply vs. Push-enter
- **The ZAM**

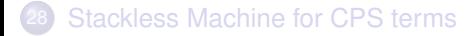

Consider:

 $f = \lambda$ . ... g 1 ...  $g = \lambda$ . h(...)  $h = \lambda$ . ...

The call from g to h is a tail call: when h returns, g has nothing more to compute, it just returns immediately to f.

At the machine level, the code of g is of the form  $\dots$ ; APPLY; RETURN When g calls h, it pushes a return frame on the stack containing the code RETURN. When h returns (e.g. a value *vh*), it jumps to this RETURN in g, which jumps to the continuation in f.

Tail-call elimination consists in avoiding this extra return frame and this extra RETURN instruction, enabling h to return directly to f, and saving stack space.

### An optimization: tail call elimination

$$
f = \lambda. \dots g 1 \dots
$$
  
\n
$$
g = \lambda. h(\dots)
$$
  
\n
$$
h = \lambda. \dots
$$

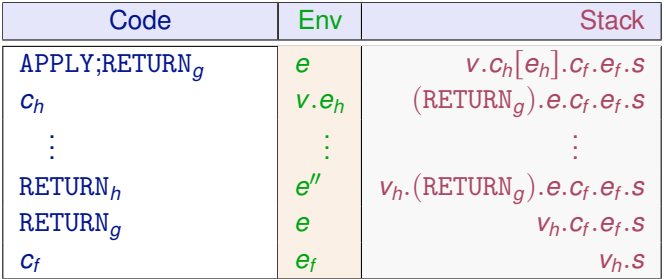

$$
f = \lambda. \dots g 1 \dots
$$
  
\n
$$
g = \lambda. h(\dots)
$$
  
\n
$$
h = \lambda. \dots
$$

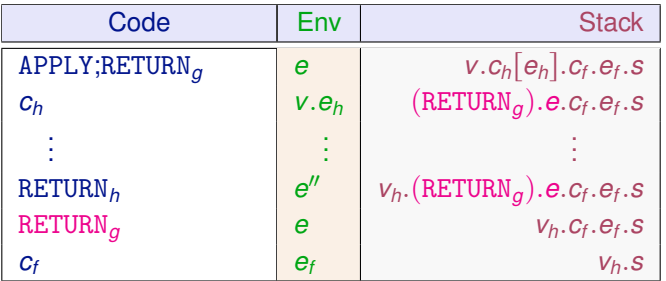

Tail-call elimination consists in avoiding this extra return frame and this extra RETURN instruction, enabling h to return directly to f, and saving stack space. Tail call elimination is important for recursive functions whose recursive calls are in tail position — the functional equivalent to loops in imperative languages:

```
let rec fact n accu =
     if n = 0 then accu else fact (n-1) (accu*n)
 in fact 42 1
```
With tail call elimination, this code runs in constant stack space.

Without tail call elimination, it consumes  $O(n)$  stack space exactly as

let rec fact  $n = if n = 0$  then 1 else  $n *$  fact  $(n-1)$ in fact 42

Hello stack overflows!

# SECD with tail-call elimination

#### **Machine Components:** as before

**Instruction set:** as before plus

TAILAPPLY perform application without pushing the return frame

### **Compilation scheme:**

Split the compilation scheme in two functions: *T* for expressions in tail call position, *C* for other expressions.

$$
\mathcal{T}[\text{let } a \text{ in } b]] = C[[a]]; \text{LET}; \mathcal{T}[[b]]
$$
\n
$$
\mathcal{T}[[ab]] = C[[a]]; C[[b]]; \text{TALLAPPLY}
$$
\n
$$
\mathcal{T}[[a]] = C[[a]]; \text{RETURN} \qquad (otherwise)
$$
\n
$$
C[[n]] = \text{ACCESS}(n)
$$
\n
$$
C[[\lambda a]] = \text{CLOSURE}(\mathcal{T}[[a]])
$$
\n
$$
C[[\text{let } a \text{ in } b]] = C[[a]]; \text{LET}; C[[b]]; \text{ENDLET}
$$
\n
$$
C[[ab]] = C[[a]]; C[[b]]; \text{APPLY}
$$

The TAILAPPLY instruction behaves like APPLY, but does not bother pushing a return frame to the current function

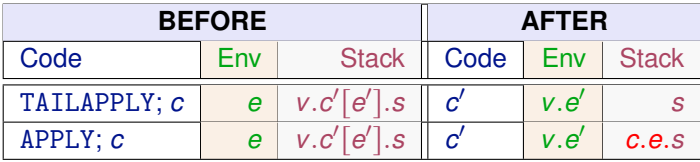

The TAILAPPLY instruction behaves like APPLY, but does not bother pushing a return frame to the current function

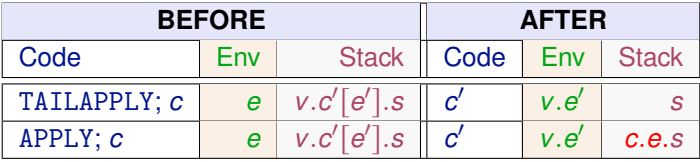

Note also that  $T[\lceil \det a \rceil \ln b \rceil]$  does not end by ENDLET, since every code produced by  $T||\|$  ends either by TAILAPPLY and RETURN, and both TAILAPPLY and RETURN throw the current environment away.

### Back to the example

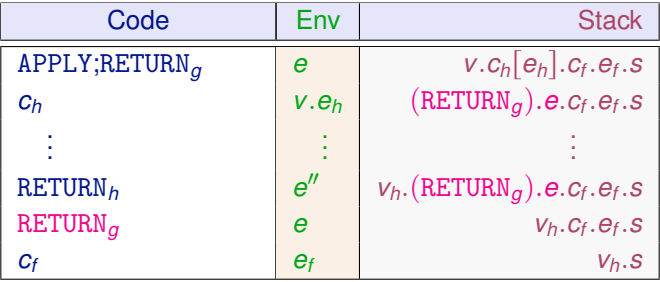

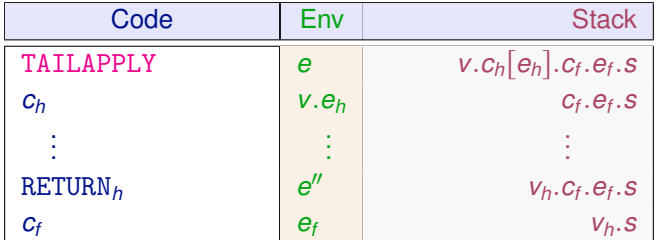

# **Outline**

- A simple stack machine
- The SECD machine
- **Adding Tail Call Elimination**
- **The Krivine Machine**
- The lazy Krivine machine
- Eval-apply vs. Push-enter
- **The ZAM**

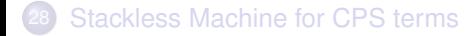

#### **Machine Components**

- <sup>1</sup> A code pointer *c*
- <sup>2</sup> An environment *e*
- <sup>3</sup> A stack *s*

Difference: stacks and environments no longer contain values but "thunks". These are closures *c*[e] for generic expressions (not just λ's) and represent "frozen" expressions that are to be evaluated.

#### **Instruction set:**

- ACCESS(*n*) start evaluating the thunk at the *n*-th position of the environment
- PUSH(*c*) push a thunk for code *c*
- GRAB pop one argument and cons it to the environment

# Compilation scheme

- $\bullet$  Application pushes the argument as a thunk (i.e., current expression  $+$  its environment) on the stack and evaluates the function.
- $\bullet$   $\lambda$ -abstraction grabs its argument(s) from the stack and evaluates its body

$$
\begin{aligned}\n[[\underline{n}]] &= \text{ACCESS}(n) \\
[[\lambda a]] &= \text{GRAB}; [[a]] \\
[[ab]] &= \text{PUSH}([\underline{b}]]); [[a]]\n\end{aligned}
$$

Nota bene

- Close to lambda calculus: three instructions for three terms
- Implements call-by-name

```
((\lambda.a)[e])(b[e']) \rightarrow a[b[e'].e]
```
(λ-calculus with explicit substitutions)

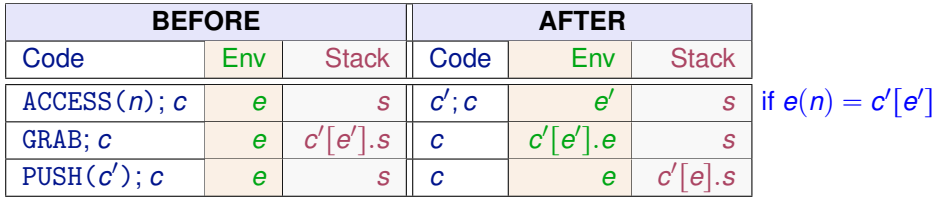

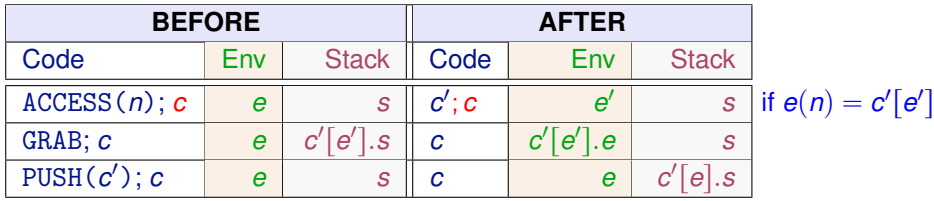

In pure λ-calculus ACCESS() has no continuation *c*, so it is rather

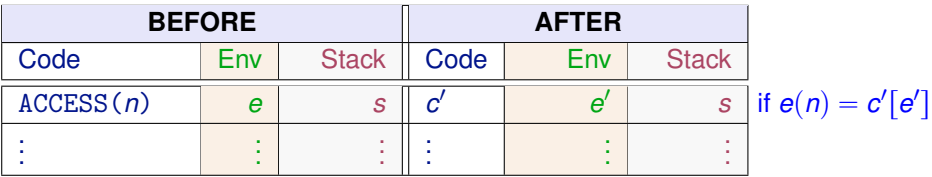

#### **Soundness:**

Krivine's machine is much closer to  $\lambda$ -calculus, so it has a stronger soundness result in the sense that every reduction step of the Krivine machine corresponds to a reduction step in the CBN λ-calculus (technically, to the CBN λ-calculus with explicit substitutions). The soundness of SECD is stated just for the big-step semantics.

#### **Soundness:**

Krivine's machine is much closer to  $\lambda$ -calculus, so it has a stronger soundness result in the sense that every reduction step of the Krivine machine corresponds to a reduction step in the CBN λ-calculus (technically, to the CBN λ-calculus with explicit substitutions). The soundness of SECD is stated just for the big-step semantics.

#### **Efficiency:**

Krivine's machine is highly inefficient

- Duplicated execution of the same expressions (call-by-value instead of call-by-need)
- Duplicated values stored on the heap (no mark compression)
- Redundant information for variables (it dumbly stores a variable with its closure, instead of storing directly the value the varible is bound to)
- Much more (see research papers).

# **Outline**

- A simple stack machine
- The SECD machine
- **Adding Tail Call Elimination**
- **The Krivine Machine**
- 25 The lazy Krivine machine
	- Eval-apply vs. Push-enter
	- **The ZAM**

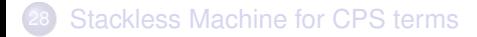
### Adding call-by-need

We add an indirection to a HEAP, which maps locations to closures.

Evironments map variables (De Brujin indexes) to locations of the heap.

A value  $(\in \mathcal{V}a)$  is a closure of the form  $(GRAB; c)$  [e] (compiles as before)

We split the rules for variables (ACCESS()) and lambda's (GRAB;c) in two:

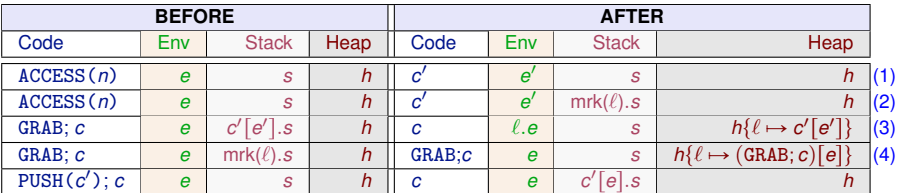

(1) if  $e(n) = \ell$  and  $h(\ell) = c' [e']$ 

(2) if  $e(n) = \ell$  and  $h(\ell) = c' [e']$ 

activate the value stored for *n* 

activate expr and mark the stack

(3)  $\ell$  is fresh grab the argument on the top of the stack and allocate on heap (4) store in the heap the value computed for the location  $\ell$  In some situations in the stack may contain sequences of markers.

For example for  $(\lambda z.(\lambda y.z(yz))z)(\lambda x.x)$  the machine reduces at some point to a stack of the form mrk( $\ell_2$ ).mrk( $\ell_1$ ) and both locations contain the closure  $(\lambda x.x)$ [] (try it)

When a sequence of markers is popped from the stack, the same value is assigned to each heap location pointed to by the markers

Optimization: avoid creating sequences of markers by sharing the first marker and result location among closures that receive the same value.

#### **Solution:** Add one level of indirection

Before: Environments map variables to pointers to closures

Now: Environments map variables to pointers to pointers to closures

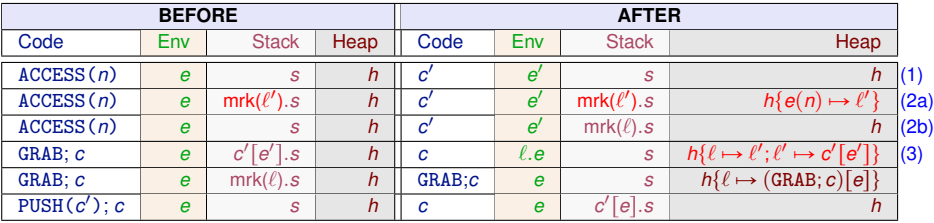

(1) if  $h(e(n)) = \ell$  and  $h(\ell) = c' [e'] \in \mathcal{V}$ *al* 

(2a) if  $h(e(n)) = \ell$  and  $h(\ell) = c' [e']$  $\exists \notin \mathcal{V}$ al map  $e(n)$  to  $\ell'$  and dealloc  $\ell$ 

(2b) if  $h(e(n)) = \ell$  and  $h(\ell) = c' [e'] \notin \ell$  and  $s \not\equiv mrk(\ell').s'$  proceed as before

(3)  $\ell$  and  $\ell'$  are fresh

When the argument of a function is a variable deferencing is not efficient. Consider (λ*x*.*Mx*)*N*.

- **1** We evaluate *Mx* in the environment  $\{x \mapsto N\}$ .
- **2** This pushes on the stack the closure  $x[\{x \mapsto N[\cdot]\}]$ : silly!
- <sup>3</sup> Much more efficient and clever to push directly on the stack the closure *N* $\lceil$  (i.e., the result of evaluating x in the environment  $\{x \mapsto N\lceil \}$ )

We short-circuit the deferencing of a variable in argument position.

An optimization already present in early implementations of Algol 60.

Rationale: now expressions in closures are never variables. They are - either lambdas (the closure is a value)

- or applications (the closure is a "thunk", a frozen expression).

## Short circuiting for dereferencing

- $\bullet$  We split the rule for application (PUSH()) in two cases: when the argument is a variable and when it is not
- <sup>2</sup> We modify the rule for lambdas, since heap allocation is now performed at the application (instead of GRAB)

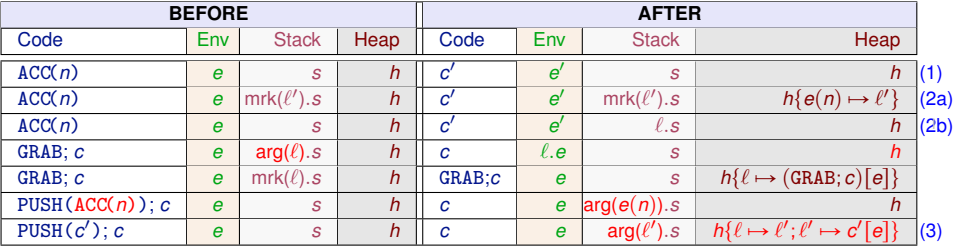

wrote ACC() instead of ACCESS() for space reasons

(1) if  $h(e(n)) = \ell$  and  $h(\ell) = c' [e'] \in V$ *al*  $\mathcal{L}(2a)$  if  $h(e(n)) = \ell$  and  $h(\ell) = c' [e'] \notin \mathcal{V}$ *al* (2b) if  $h(e(n)) = \ell$  and  $h(\ell) = c' [e'] \notin \ell$  and  $s \neq mrk(\ell').s'$ (3)  $\ell$  and  $\ell'$  are fresh and  $c' \neq ACC(n)$ 

### **Outline**

- A simple stack machine
- The SECD machine
- **Adding Tail Call Elimination**
- **The Krivine Machine**
- The lazy Krivine machine
- 26 Eval-apply vs. Push-enter
	- The ZAM

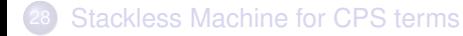

## Eval-apply vs. Push-enter

Real machines are more sophisticated (e.g., register allocation, garbage collection, ...) and there exist many more variants than the ones presented. See Marlow and Peyton Jones's JFP'06 paper for better approximation.

Peyton Jones classifies AM for functional languages based on two subtly different ways to evaluate a function application *f a b*:

**• Push-enter:** (e.g., Krivine)

*Push* on stack the arguments *a* and *b* and *enter* the code of for *f* (that at some point will try to grab its arguments from the stack)

Eval-apply: (e.g., SECD)

*Evaluate f* (to a closure  $c|e|$ ) and *apply* it to the right number of arguments (i.e., evaluate *a* and extend environment *e* with its result and, if *f* is binary, do the same with *b*)

## Eval-apply vs. Push-enter

Real machines are more sophisticated (e.g., register allocation, garbage collection, ...) and there exist many more variants than the ones presented. See Marlow and Peyton Jones's JFP'06 paper for better approximation.

Peyton Jones classifies AM for functional languages based on two subtly different ways to evaluate a function application *f a b*:

**• Push-enter:** (e.g., Krivine)

*Push* on stack the arguments *a* and *b* and *enter* the code of for *f* (that at some point will try to grab its arguments from the stack)

Eval-apply: (e.g., SECD)

*Evaluate f* (to a closure  $c|e|$ ) and *apply* it to the right number of arguments (i.e., evaluate *a* and extend environment *e* with its result and, if *f* is binary, do the same with *b*)

The difference becomes significant for curried applications of functions whose arity is *not* statically known:

302/593

#### The problem with arity

 $zipWith :: (a->b->c) -> [a] -> [b] -> [c]$ zipWith  $k$   $[]$   $[]$  =  $[]$ zipWith k  $(x:xs)$   $(y:ys) = k x y : zipWith k xs ys$ 

### The problem with arity

zipWith ::  $(a->b->c) -> [a] -> [b] -> [c]$ zipWith  $k$   $[]$   $[]$  =  $[]$ zipWith k  $(x:xs)$   $(y:ys) = k x y$  : zipWith k xs ys

Here  $k$  can end up to be unary, binary, ternary  $\ldots$  or more:

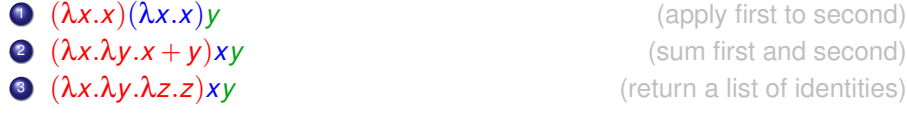

The arity of the function  $k$  is known only when it is bound to a closure.

### The problem with arity

 $zipWith :: (a->b->c) -> [a] -> [b] -> [c]$ zipWith  $k$   $[]$   $[]$  =  $[]$ zipWith k  $(x:xs)$   $(y:ys) = k x y$  : zipWith k xs ys

Here  $k$  can end up to be unary, binary, ternary  $\ldots$  or more:

 $\bigcirc$   $(\lambda x.x)(\lambda x.x)y$  (apply first to second)  $\left( \frac{\partial x}{\partial y} \cdot x + y \right) xy$  (sum first and second)  $\Omega$   $(\lambda x.\lambda y.\lambda z.z)xy$  (return a list of identities)

The arity of the function  $k$  is known only when it is bound to a closure.

**Arity matching:** match the function arity with the # of arguments available:

- Push-enter: the function, which statically knows its own arity, examines the stack to figure out how many arguments it has been passed, and where they are. the *callee* is responsible for arity matching
- to the function. The *caller* is responsible for arity matching Eval-apply: the caller, which statically knows what the arguments are, examines the function closure, extracts its arity, and makes an exact call

#### Consider again  $k \times y$

- Push-enter:
	- if there are too few arguments, the function must construct a partial application and return.
	- if there are too many arguments, then only the required arguments are consumed, the rest of the arguments are left on the stack to be consumed later

#### Eval-apply:

- If k takes two arguments, call it straightforwardly.
- If k takes one, call it passing x, and call the resulting function passing y;
- if k takes more than two, build and return a closure for partial application k x y

Consider again  $k \times y$ 

- Push-enter:
	- if there are too few arguments, the function must construct a partial application and return.
	- if there are too many arguments, then only the required arguments are consumed, the rest of the arguments are left on the stack to be consumed later

#### Eval-apply:

- If k takes two arguments, call it straightforwardly.
- If k takes one, call it passing x, and call the resulting function passing y;
- if k takes more than two, build and return a closure for partial application k x y

#### Nota bene:

This holds only for calls of *unknown* functions. For known functions such as:

```
let g x y = x*yin g 3 4
```
any decent compiler must load the arguments 3 and 4 into registers, or on the stack, and call the code for g directly (no closures created) both in push/enter and eval/apply

304/593

### **Outline**

- A simple stack machine
- The SECD machine
- **Adding Tail Call Elimination**
- **The Krivine Machine**
- The lazy Krivine machine
- Eval-apply vs. Push-enter

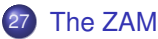

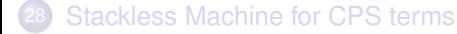

## Curried functions

In eval-apply the application of curried functions is costly

$$
\begin{array}{rcl}\n[[fa_1...a_n]] & = & [[f]] ; [[a_1]] ; \text{APPLY ; ... } [[a_n]] ; \text{APPLY} \\
[[\lambda^n.b]] & = & \text{CLOSURE(} \dots (\text{CLOSURE}([\lfloor b \rfloor]; \text{RETURN}) \dots ) ; \text{RETURN}\n\end{array}
$$

Before the body *b* of the function starts executing, the SECD:

- constructs  $n-1$  intermediate, short-lived closures;
- performs  $n-1$  calls that return immediately

## Curried functions

In eval-apply the application of curried functions is costly

$$
\begin{array}{rcl}\n[[fa_1...a_n]] & = & [[f]] ; [[a_1]] ; \text{APPLY ;} \dots ; [[a_n]] ; \text{APPLY} \\
[[\lambda^n.b]] & = & \text{CLOSURE(} \dots (\text{CLOSURE}([\lfloor b \rfloor]; \text{RETURN}) \dots ) ; \text{RETURN}\n\end{array}
$$

Before the body *b* of the function starts executing, the SECD:

- constructs  $n-1$  intermediate, short-lived closures;
- performs  $n-1$  calls that return immediately

In push-enter it is more efficient:

$$
\begin{array}{rcl}\n[[fa_1...a_n]] & = & \text{PUSH}([\llbracket a_n \rrbracket) \, ; \, ... \, ; \text{PUSH}([\llbracket a_1 \rrbracket) \, ; \, [[f]] \\
 & [[\lambda^n.b]] & = & \underbrace{\text{GRAB}}_{n \text{ times}} \, ; \, [[b]]\n \end{array}
$$

Push all the arguments, enter the function that grabs the needed arguments and executes the body.

## Curried functions

In eval-apply the application of curried functions is costly

$$
\begin{array}{rcl}\n[[fa_1...a_n]] & = & [[f]] ; [[a_1]] ; \text{APPLY ;} \dots ; [[a_n]] ; \text{APPLY} \\
[[\lambda^n.b]] & = & \text{CLOSURE(} \dots (\text{CLOSURE}([\lfloor b \rfloor]; \text{RETURN}) \dots ) ; \text{RETURN}\n\end{array}
$$

Before the body *b* of the function starts executing, the SECD:

- constructs  $n-1$  intermediate, short-lived closures;
- performs  $n-1$  calls that return immediately

In push-enter it is more efficient:

$$
\begin{array}{rcl}\n[[fa_1...a_n]] & = & \text{PUSH}([\llbracket a_n \rrbracket) \, ; \, ... \, ; \text{PUSH}([\llbracket a_1 \rrbracket) \, ; \, [[f]] \\
 & [[\lambda^n.b]] & = & \underbrace{\text{GRAB}}_{n \text{ times}} \, ; \, [[b]]\n \end{array}
$$

Push all the arguments, enter the function that grabs the needed arguments and executes the body.

Let us try each technique on the application  $(\lambda.\lambda.\lambda.0)$ 210

306/593

 $\left[\left[ (\lambda, \lambda, \lambda, 0) 2 1 0 \right] \right] =$ CLOSURE(CLOSURE(CLOSURE(ACCESS(O);RETURN);RETURN);RETURN); CONST(2) ; APPLY ; CONST(1) ; APPLY ; CONST(0) ; APPLY

 $\left[\left[ (\lambda, \lambda, \lambda, 0) 2 1 0 \right] \right] =$ CLOSURE(CLOSURE(CLOSURE(ACCESS(O);RETURN);RETURN);RETURN);  $CONST(2)$ : APPLY :  $CONST(1)$ : APPLY :  $CONST(0)$ : APPLY

In short:

 $[(\lambda.\lambda.\lambda.0)210]$  = CLOSURE( $c_2$ ); *a*<sub>2</sub>

where for  $i = 1, 2$ 

- $c_0 = ACCESS(0)$ ; RETURN
- $c_i$  = CLOSURE( $c_{i-1}$ ) ; RETURN
- $a_0 = \text{CONST}(0)$ ; APPLY
- $a_i$  = CONST(i); APPLY;  $a_{i-1}$

#### $\left[\left[ (\lambda, \lambda, \lambda, 0) 2 1 0 \right] \right] =$

CLOSURE(CLOSURE(CLOSURE(ACCESS(O);RETURN);RETURN);RETURN); CONST(2) ; APPLY ; CONST(1) ; APPLY ; CONST(0) ; APPLY

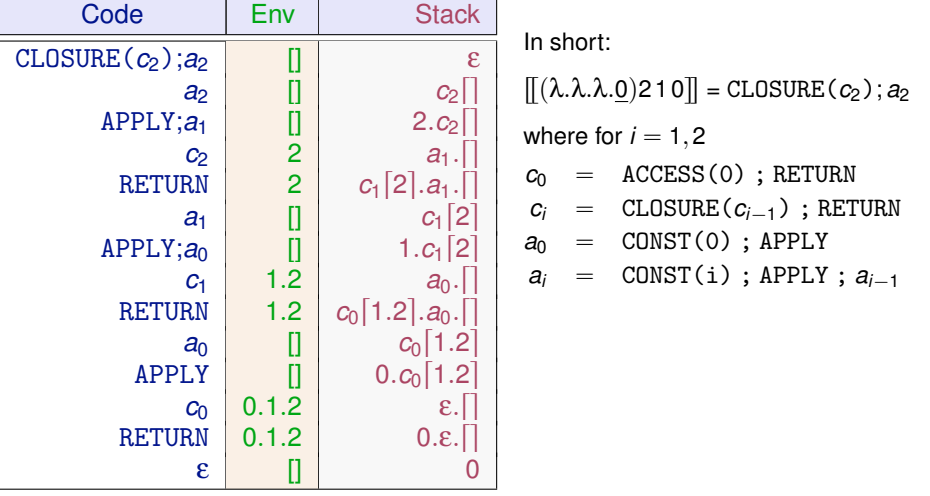

# $\mathbb{E}[(\lambda,\lambda,\lambda,0)210]$  =

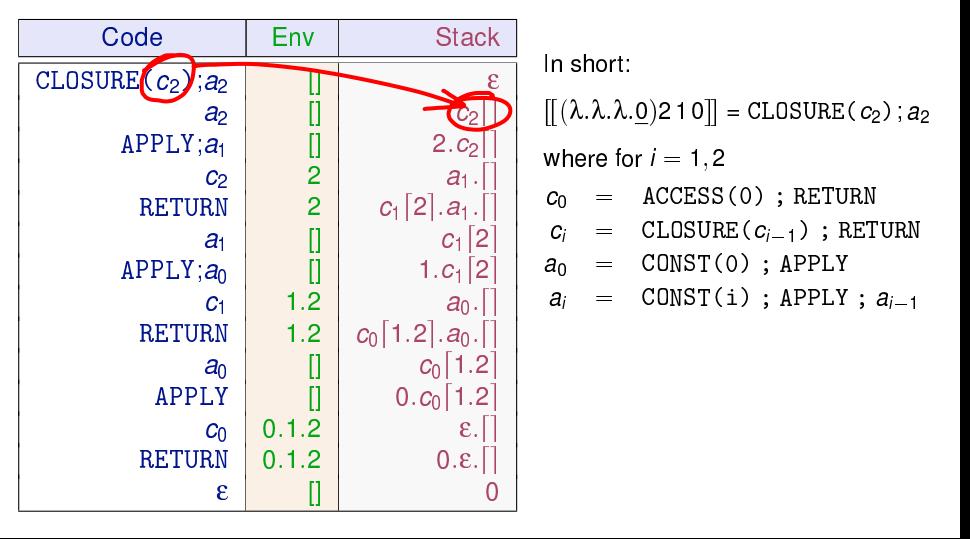

# $\mathbb{E}[(\lambda,\lambda,\lambda,0)210]$  =

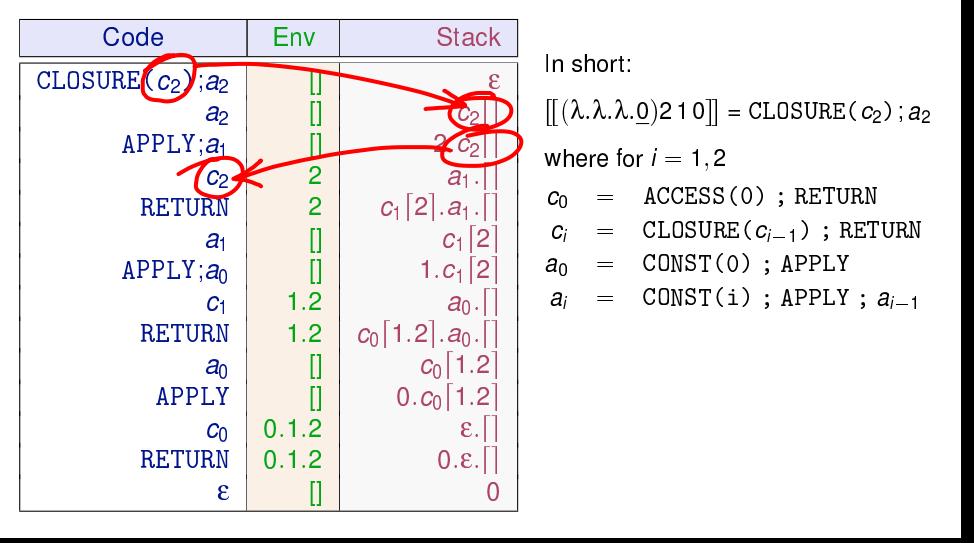

# $\mathbb{E}[(\lambda,\lambda,\lambda,0)210]$  =

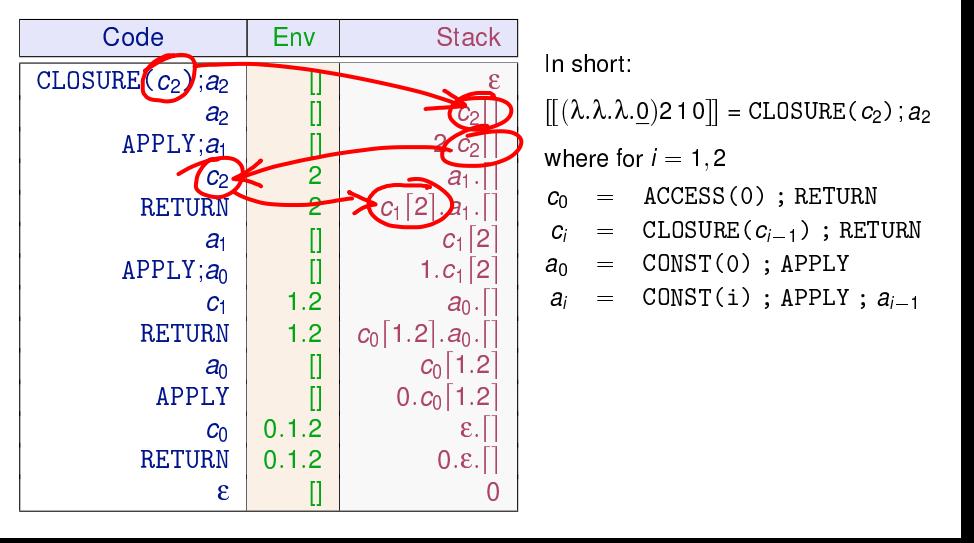

# $\mathbb{E}[(\lambda,\lambda,\lambda,0)210]$  =

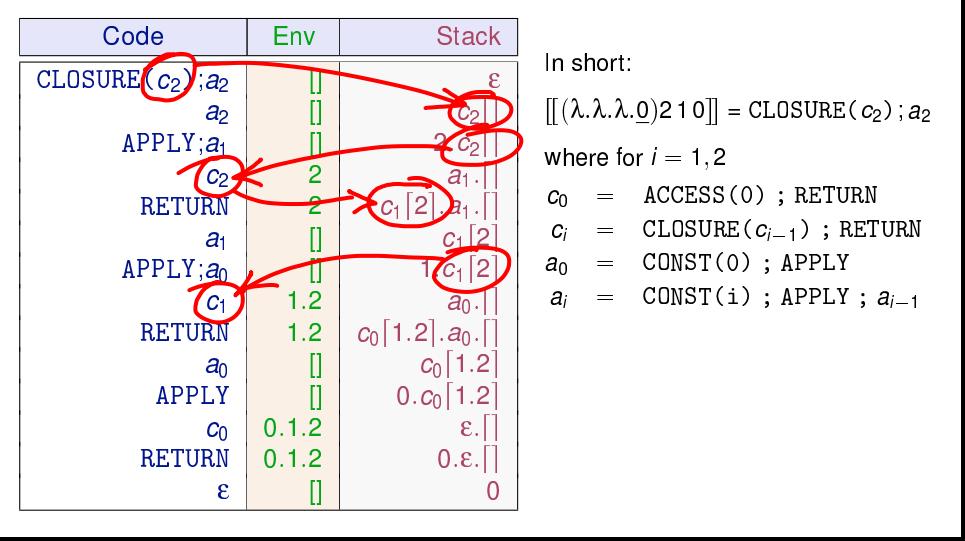

# $\mathbb{E}[(\lambda,\lambda,\lambda,0)210]$  =

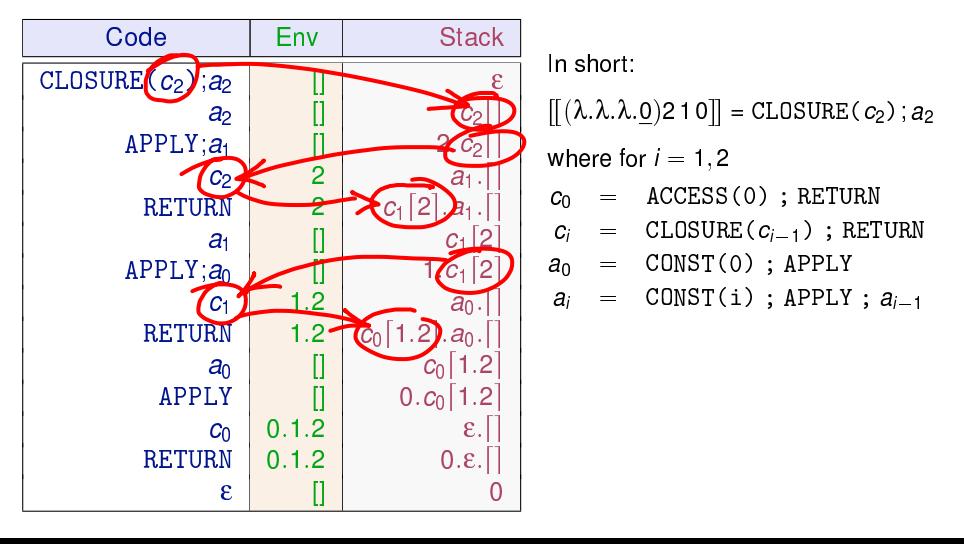

# $\mathbb{E}[(\lambda,\lambda,\lambda,0)210]$  =

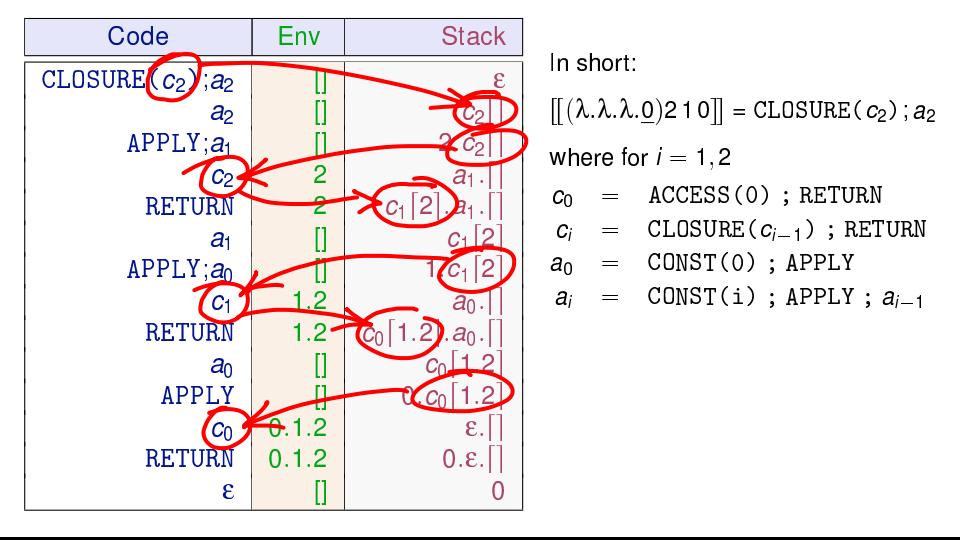

#### Curried function application in push-enter

 $\left[\left[\left(\lambda.\lambda.\lambda.0\right)210\right]\right] = \text{PUSH}(0); \text{PUSH}(1); \text{PUSH}(2); \text{GRAB}; \text{GRAB}; \text{GRAB}; \text{ACCESS}(0)$ 

#### Curried function application in push-enter

#### $\left[\left[\left(\lambda,\lambda,\lambda,0\right)210\right]\right]$  = PUSH(0);PUSH(1);PUSH(2);GRAB;GRAB;GRAB;ACCESS(0)

In short:

 $\left[\left[\left(\lambda.\lambda.\lambda.0\right)210\right]\right]$  = PUSH(0);  $p_1$ 

where for  $i = 1, 2, 3$ 

 $q_0$  =  $ACCESS(0)$ 

$$
g_i = \texttt{GRAB}; g_{i-1}
$$

- $p_0$  = PUSH(2);  $q_3$
- $p_1 = \text{PUSH}(1)$ ;  $p_0$

#### $\left[\left[\left(\lambda,\lambda,\lambda,0\right)210\right]\right]$  = PUSH(0);PUSH(1);PUSH(2);GRAB;GRAB;GRAB;ACCESS(0)

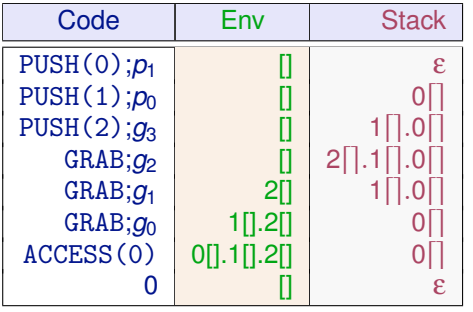

In short:

 $\left[\left[\left(\lambda.\lambda.\lambda.0\right)210\right]\right]$  = PUSH(0);  $p_1$ 

where for  $i = 1, 2, 3$ 

 $q_0$  =  $ACCESS(0)$ 

$$
g_i = \texttt{GRAB}; g_{i-1}
$$

- $p_0$  = PUSH(2);  $q_3$
- $p_1 = \text{PUSH}(1)$ ;  $p_0$

#### $\left[\left[\left(\lambda,\lambda,\lambda,0\right)210\right]\right]$  = PUSH(0);PUSH(1);PUSH(2);GRAB;GRAB;GRAB;ACCESS(0)

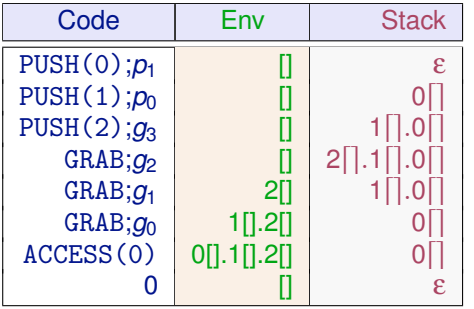

**Push-enter clearly wins**

In short:

 $\left[\left[ (\lambda.\lambda.\lambda.0)210\right]\right]$  = PUSH(0);  $p_1$ 

where for  $i = 1, 2, 3$ 

 $q_0$  =  $ACCESS(0)$ 

$$
g_i = \texttt{GRAB}; g_{i-1}
$$

- $p_0$  = PUSH(2);  $q_3$
- $p_1 = \text{PUSH}(1)$ ;  $p_0$

#### $\left[\left[ (\lambda, \lambda, \lambda, 0) \right] 2 1 0 \right]$  = PUSH(0);PUSH(1);PUSH(2);GRAB;GRAB;GRAB;ACCESS(0)

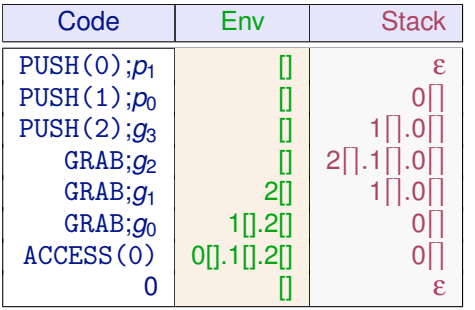

#### **Push-enter clearly wins**

In short:

 $\left[\left[ (\lambda.\lambda.\lambda.0)210\right]\right]$  = PUSH(0);  $p_1$ 

where for  $i = 1, 2, 3$ 

 $q_0 = \text{ACCESS}(0)$ 

$$
g_i = \texttt{GRAB}; g_{i-1}
$$

- $p_0$  = PUSH(2);  $q_3$
- $p_1 = \text{PUSH}(1)$ ;  $p_0$

#### ZAM

Combine the call-by-value semantics with the push-enter model

308/593

(The model underlying the bytecode interpretors of Caml Light and OCaml.)

A call-by-value, push-enter model where the caller pushes one or several arguments on the stack and the callee pops them and put them in its environment.

Needs special handling for

- $\bullet$  partial applications: (λx.λy.b) a
- over-applications:  $(λx.x)$   $(λx.x)$  a

## The ZAM

**Machine Components:** as the SECD but where the stack is split into a argument stack and a return stack (as in Landin's original SECD)

#### **Instruction set:** as the SECD plus

GRAB grab argument on the stack OR create a closure PUSHMARK push a mark to signal the last argument minus LET, which is replaced by a GRAB.

#### **Compilation scheme:**

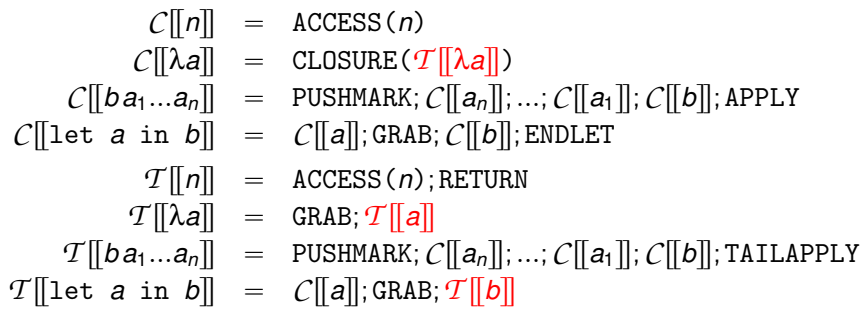

Notice the left to right evaluation order for function application

### **Transitions**

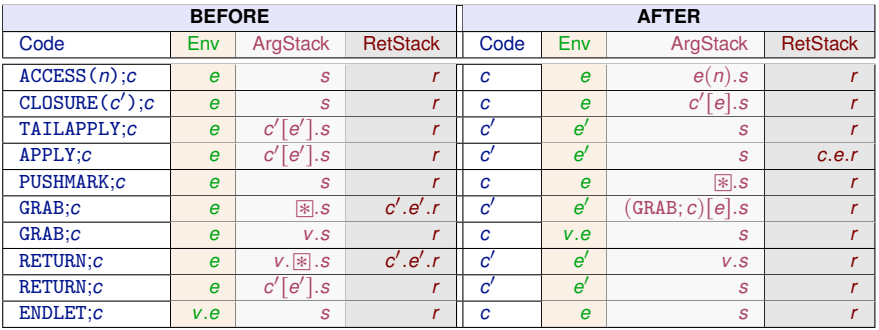

#### **Transitions**

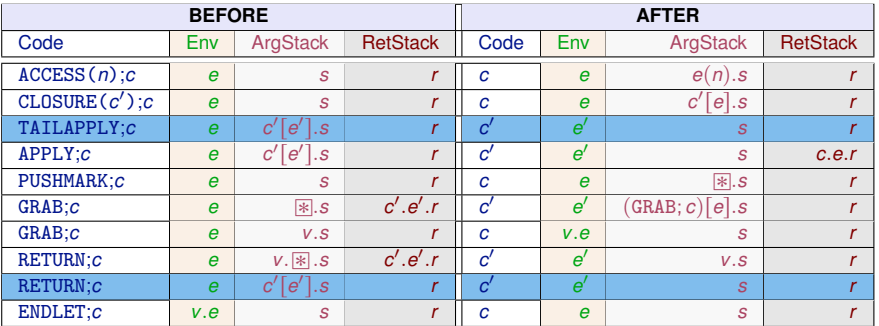

#### Nota Bene

<sup>1</sup> Having a separate TAILAPPLY command no longer is strictly necessary since it has same behaviour as RETURN and could be replaced by it (we keep it to stress the places where only TAILAPPLY applies).

311/593

#### **Transitions**

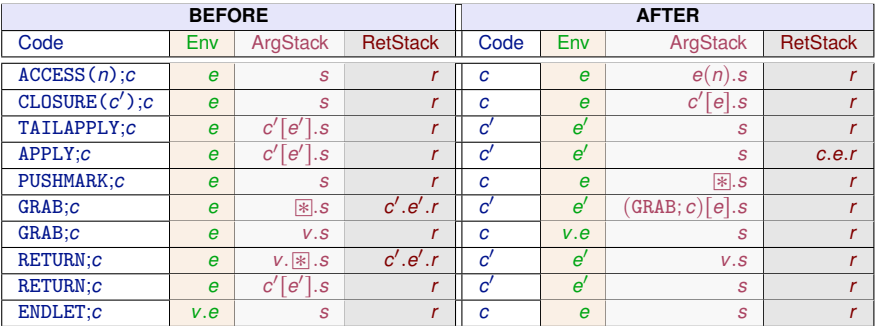

#### Nota Bene

- <sup>1</sup> Having a separate TAILAPPLY command no longer is strictly necessary since it has same behaviour as RETURN and could be replaced by it (we keep it to stress the places where only TAILAPPLY applies).
- 2 The code produced by  $\mathcal{T}[[a]]$  always ends either by RETURN or (equivalently) by TATI APPLY

311/593
Call-by-name evaluation in the ZAM can be achieved with the following compilation scheme, isomorphic to that of Krivine's machine:

> $\mathcal{N}$   $\left[\left[n\right]\right]$  = ACCESS(*n*); TAILAPPLY  $\mathcal{N}$   $\left[\lambda a\right]$  = GRAB;  $\mathcal{N}$   $\left[\left[a\right]\right]$  $\mathcal{N}$  *[[ba]* = CLOSURE( $\mathcal{N}$  *[[a] )*;  $\mathcal{N}$  *[[b]*

The other ZAM instructions (and the mark  $\mathbb{R}$ , and the return stack) are just extra call-by-value baggage.

## Merging the two stacks

Return addresses can be put on the argument stack provided they are pushed before the arguments, along with the separation marks. For that we compile using a continuation passing style:

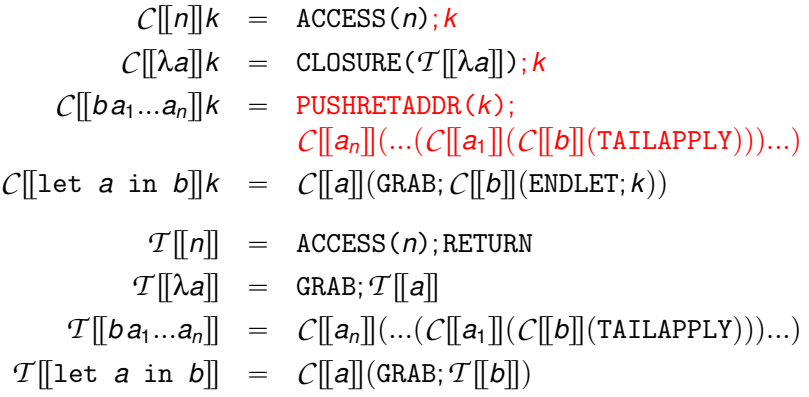

(Facilitates exception handling, stack resizing, etc.)

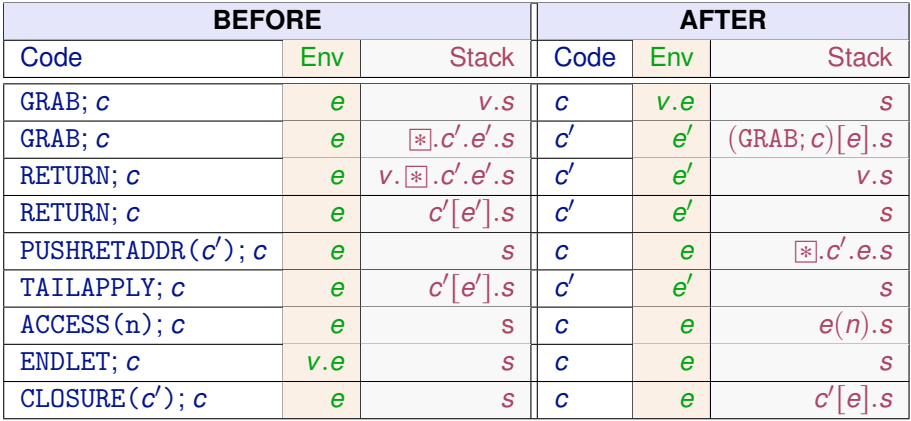

Once more we can use RETURN instead of TAILAPPLY

# Handling of curried applications

Consider the code in the closure for λ.λ.λ.*a*:

```
GRAB; GRAB; T||a||
```
and recall that  $T[[a]]$  finishes by a RETURN (or equivalently by a TAILAPPLY)

- **Total application to 3 arguments:**
	- The stack on entry is  $v_1$ .  $v_2$ .  $v_3$ .  $\cdot$  *k*. *e'*
	- The three GRABs succeed yielding an environment *v*<sub>3</sub>.*v*<sub>2</sub>.*v*<sub>1</sub>.*e*.
	- $-$  *T*  $\lceil \lceil \alpha \rceil \rceil$  is executed. It produces a value *v* and finishes by a RETURN
	- RETURN sees the stack  $v \not\rightarrow c'.e',$  reinstalls the caller  $c'[e'],$  and returns  $v$  to it

#### **Partial application to 2 arguments:**

- The stack on entry is  $v_1$ .  $v_2$ .  $\stackrel{\sim}{\mathbb{R}}$ . *c'*. *e'*
- The third GRAB fails and returns  $(GRAB; TTa)$   $[v_2, v_1, e]$ , representing the result of the partial application.

#### **Over-application to 4 arguments:**

The stack on entry is  $v_1$ .  $v_2$ .  $v_3$ .  $v_4$ .  $\cdot \cdot \cdot$  *e'*. *e'* 

- The three GRABs succeed yielding an environment  $v_3$ .  $v_2$ .  $v_1$ . *e*.
- $-$  *T* $\lceil a \rceil$  is executed. It produces a value *v* and finishes by a RETURN
- RETURN sees the stack  $v \cdot v_4 \cdot \mathbb{R} \cdot c' \cdot e'$ , and tail-applies  $v$  to  $v_4$ (*v* should be a closure or otherwise the over-application would be wrong and the machine stuck).

## **Outline**

- A simple stack machine
- The SECD machine
- **Adding Tail Call Elimination**
- **The Krivine Machine**
- The lazy Krivine machine
- Eval-apply vs. Push-enter

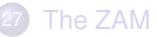

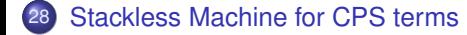

### Stackeless Machine for CPS terms

The  $\lambda$ -terms produced by the CPS transformation have the following form:

 $a := n | N | \lambda.b | \lambda\lambda.b$  **CPS atom** *b* ::=  $a \mid a_1 a_2 \mid a_1 a_2 a_3$  **CPS body** 

#### **Machine Components:**

A stackless abstract machine with:

- a code pointer *c*
- an environment *e*
- three registers  $R_1$ ,  $R_2$ ,  $R_3$ .

#### **Instruction set:**

- ACCESS*i*(n) store *n*-th field of the environment in *R<sup>i</sup>*
- CONST*i*(*N*) store the integer *N* in *R<sup>i</sup>*
- CLOSURE*i*(c) store closure of *c* in *R<sup>i</sup>*
- TAILAPPLY1 apply closure in  $R_1$  to argument  $R_2$
- TAILAPPLY2 apply closure in  $R_1$  to arguments  $R_2$ ,  $R_3$

## Compilation scheme

Compilation of atoms  $\mathcal{A}_i[[a]]$  (leaves the value of *a* in  $R_i$ ):

$$
\mathcal{A}_i[[\underline{n}]] = \text{ACCESS}_i(n)
$$
  
\n
$$
\mathcal{A}_i[[N]] = \text{CONST}_i(N)
$$
  
\n
$$
\mathcal{A}_i[[\lambda.b]] = \text{CLOSURE}_i(\mathcal{B}[[b]])
$$
  
\n
$$
\mathcal{A}_i[[\lambda.\mathit{b}]] = \text{CLOSURE}_i(\mathcal{B}[[b]])
$$

Compilation of bodies  $\mathcal{B}[[b]]$ :

$$
\mathcal{B}[[a]] = \mathcal{A}_1[[a]]
$$
  
\n
$$
\mathcal{B}[[a_1a_2]] = \mathcal{A}_1[[a_1]]; \mathcal{A}_2[[a_2]]; \text{TAILAPPLY1}
$$
  
\n
$$
\mathcal{B}[[a_1a_2a_3]] = \mathcal{A}_1[[a_1]]; \mathcal{A}_2[[a_2]], \mathcal{A}_3[[a_3]]; \text{TAILAPPLY2}
$$

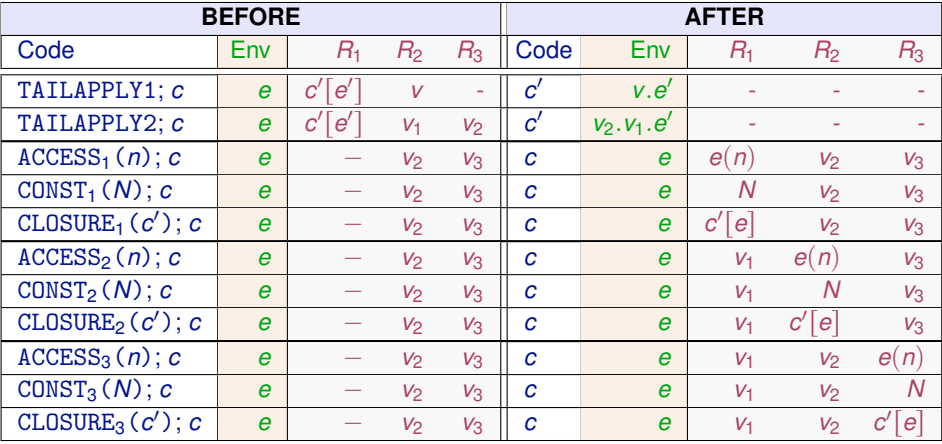

That CPS terms can be executed without a stack is not surprising, given that the stack of a machine such as the SECD is isomorphic to the current continuation in a CPS-based approach.

 $f x = 1 + g x$   $g x = 2 - h x$   $h x = ...$ 

Consider the execution point where h is entered. In the CPS model, the continuation at this point is

$$
k = \lambda v \cdot k'(2 - v)
$$
 with  $k' = \lambda v \cdot k''(1 + v)$  and  $k'' = \lambda v \cdot v$ 

In the SECD model, the stack at this point is

$$
\underbrace{\text{(SUB ; RETURN).e_g.2}}_{\simeq k}.\underbrace{\text{(ADD ; RETURN).e_f.1}}_{\simeq k'}.\underbrace{\epsilon}_{\simeq k''}.
$$

At the machine level, stacks and continuations are two ways to represent the call chain: the chain of function calls currently active.

- Continuations: as a singly-linked list of heap-allocated closures, each closure representing a function activation (in the example of the previous  $\text{slide } k \mapsto \lambda v. k'(2-v)[k' \mapsto \lambda v. k''(1+v)[k'' \mapsto \lambda v. v]]$ ). These closures are reclaimed by the garbage collector.
- Stacks: as contiguous blocks in a memory area outside the heap, each block representing a function activation. These blocks are explicitly deallocated by RETURN instructions.

Stacks are more efficient in terms of GC costs and memory locality, but need to be copied in full to implement callcc.

- Jean-Louis Krivine: A call-by-name lambda-calculus machine. Higher-Order and Symbolic Computation 20(3):199-207 (2007)
- Improving the lazy Krivine machine, by D. Friedman, A. Ghuloum, J. Siek, O. Winebarger. Higher-Order Symb Comput (2007)20:271-293.
- Making a fast curry: push/enter vs. eval/apply for higher-order languages by Simon Marlow and Simon Peyton Jones. ICFP '04 and JFP '06
- A. Appel. Compiling with continuations (Chapter 13).
- **•** Simon Peyton Jones. The Spineless Tagless G machine. 1992 (the original STG virtual machine for Haskell, now outdated).
- Slides of the course *Functional Programming Languages* by Xavier Leroy (from which the slides of this and the following part **heavily** borrowed) available on the web:

https://xavierleroy.org/mpri/2-4/machines.2up.pdf